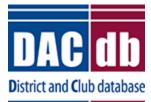

## District and Club Database (DACdb) Correcting a record in MyRotary

February 13, 2017

**HOW DO I** ask Rotary International to correct a member or club record in **My Rotary**? The **start date** of one of my members is incorrect in the RI database. How do I fix this?

- 1. In <u>www.Rotary.org</u> log into your My Rotary account.
- 2. Go to the page where you found the incorrect information:

| otary 🛞                                                                                                    |                                                                                                    |                                                                                                    |                                                                                                    |
|----------------------------------------------------------------------------------------------------|----------------------------------------------------------------------------------------------------|----------------------------------------------------------------------------------------------------|----------------------------------------------------------------------------------------------------|
|                                                                                                    |                                                                                                    |                                                                                                    |                                                                                                    |
|                                                                                                    |                                                                                                    | Use the 'Contact Us' h                                                                                                    | Contact Us   FAQ                                                                                                    |
|                                                                                                    |                                                                                                    | Use the contact Us h                                                                                                    |                                                                                                    |
|                                                                                                    | Club Data                                                                                                    |                                                                                                    | Reports Membership CRS                                                                                                    |
|                                                                                                    | Rotary Club of: Furnitureland                                                                                                    |                                                                                                    |                                                                                                    |
|                                                                                                    | Club Number: 6059                                                                                                    |                                                                                                    |                                                                                                    |
|                                                                                                    | Active and Honorary Members 47                                                                                                    | record(s) Add Members Termin                                                                                                    | nated Members Deceased Members                                                                                                    |
|                                                                                                    | The follo                                                                                                    | wing are active and honorary men                                                                                                    | nbers                                                                                                    |
|                                                                                                    |                                                                                                    |                                                                                                    |                                                                                                    |
| Data waka                                                                                                    |                                                                                                    |                                                                                                    |                                                                                                    |
| Rotary 🛞                                                                                                    | My Rotary                                                                                                    | ি<br>♠ Rotary.org ∣ 9 Club Finder                                                                                                    | Q JOIN   GIVE                                                                                                    |
|                                                                                                    | My Rotary<br>Take Action Learning & Reference                                                                                                    | ♠ Rotary.org ↓ ♥ Club Finder          Manage       The Rotary Foundation                                                                                                    |                                                                                                    |
|                                                                                                    |                                                                                                    |                                                                                                    |                                                                                                    |
| Exchange Ideas                                                                                                    |                                                                                                    |                                                                                                    |                                                                                                    |
| Exchange Ideas                                                                                                    | Take Action Learning & Reference                                                                                                    |                                                                                                    |                                                                                                    |
| Exchange Ideas<br>ne   Contact Us<br>Contact L<br>Please fill out this form so                                                                  | Take Action Learning & Reference                                                                                                    | Manage The Rotary Foundation                                                                                                    | on News & Media Member Center                                                                                                    |
| Exchange Ideas<br>ne   Contact Us<br>Contact Us<br>Please fill out this form so<br>but Rotary.org updates to                                    | Take Action Learning & Reference<br>JS<br>o we can better serve you. We welcome your fe<br>o see what issues we've identified and what we'                                                                                                    | Manage The Rotary Foundation<br>eedback on the website, or you can check<br>'ve improved.<br>You should get a                                                                                                    | on News & Media Member Center Outside North America English speakers outside North America should                                                                      |
| Exchange Ideas The   Contact Us Contact Us Vease fill out this form sc ut Rotary.org updates to Required                                        | Take Action Learning & Reference                                                                                                    | Manage The Rotary Foundation<br>eedback on the website, or you can check<br>'ve improved.<br>You should get a<br>'Contact (Js' form                                                                               | on News & Media Member Center Outside North America English speakers outside North America should                                                                      |
| Exchange Ideas ne   Contact Us Contact Us Please fill out this form sc ut Rotary.org updates to Required                                        | Take Action Learning & Reference<br>JS<br>we can better serve you. We welcome your fe<br>b see what issues we've identified and what we'                                                                                                    | Manage The Rotary Foundation<br>redback on the website, or you can check<br>we improved.<br>You should get a<br>'Contact (Js' form<br>that will identify you                                                      | on News & Media Member Center Outside North America English speakers outside North America should                                                                      |
| Exchange Ideas The Contact Us Contact Us Contact Us Please fill out this form so the sout Rotary.org updates to r Required First name * R.      | Take Action Learning & Reference<br>JS o we can better serve you. We welcome your fe o see what issues we've identified and what we'                                                                                                    | Manage The Rotary Foundation<br>eedback on the website, or you can check<br>eve improved.<br>You should get a<br>'Contact [Js' form<br>that will identify you<br>to RI as a club officer                          | on News & Media Member Center Outside North America English speakers outside North America should                                                                      |
| Exchange Ideas The Contact Us Contact Us Contact Us Please fill out this form so the Required First name * R.                                   | Take Action Learning & Reference  JS  we can better serve you. We welcome your fe see what issues we've identified and what we'                                                                                                    | Manage The Rotary Foundation<br>eedback on the website, or you can check<br>the improved.<br>You should get a<br>'Contact [Js' form<br>that will identify you<br>to RI as a club officer<br>that is authorized to | on News & Media Member Center           Outside North America           English speakers outside North America should contact the international office for their area. |
| Exchange Ideas The Contact Us Contact Us Contact Us Contact III out this form so but Rotary.org updates to Required First name * R. Last name * | Take Action       Learning & Reference         JS       we can better serve you. We welcome your fease what issues we've identified and what we'pease what issues we've identified and what we'pease what issues we've identified and what we'pease what issues we've identified and what we'pease what issues we've identified and what we'pease what issues we've identified and what we'pease what issues we've identified and what we'pease what issues we've identified and what we'pease what issues we've identified and what we'pease what issues we've identified and what we'pease what issues we'pease we'pease what issues we'pease we'pease what issues we'pease what issues we'pease what issues we'pease what issues we'pease we'pease what issues we'pease we'pease what issues we'pease we'pease what issues we'pease we'pease we'pease we'pease what issues we'pease we'pease we'pease we'pease what issues we'pease we'pease we'pea | Manage The Rotary Foundation<br>eedback on the website, or you can check<br>eve improved.<br>You should get a<br>'Contact [Js' form<br>that will identify you<br>to RI as a club officer                          | on News & Media Member Center Outside North America English speakers outside North America should contact the international office for their area. World Headquarters  |